# Verdünnungen im

# Catalyst One\* Blutchemie- und Elektrolyt-Analysegerät

## **Wann Sie verdünnen sollten**

Verdünnungen sollten nur dann vorgenommen werden, wenn ein Testwert außerhalb des Messbereiches liegt oder die Probe störende Substanzen (wie z. B. Medikamente) enthält, die ein nicht-lineares oder ungültiges Ergebnis verursachen. Das Catalyst One\* Blutchemieund Elektrolyt-Analysegerät unterstützt automatische Verdünnungen (die Probe und das Verdünnungsmittel werden für Sie von dem Gerät gemischt) und manuelle Verdünnungen (Sie bereiten die Verdünnung außerhalb des Analysegeräts selbst vor).

#### WICHTIG: Proben für die Ammoniak-, Phenobarbital-, Fruktosamin-, Gesamt-T<sub>4</sub>-, SDMA-, Progesteron-, Gallensäuren- oder Elektrolytbestimmung nicht verdünnen.

### **Laden von Materialien zur automatischen Verdünnung**

Führen Sie die folgenden Schritte aus, sobald Sie dazu aufgefordert werden:

- 1. Laden Sie Pipettenspitzen.
- 2. Laden Sie die Probe.
- 3. Laden Sie die Testplättchen.
- 4. Führen Sie einen leeren Probenbecher in den linken Verdünnungsbecherhalter ein.
- 5. Führen Sie einen Probenbecher mit 300 µl (0,9%ige Kochsalzlösung) in den rechten Verdünnungsbecherhalter ein.
	- **Hinweis:** Laden Sie nur das/die Testplättchen, die eine Verdünnung erfordern. Keinen gesamten CLIP laden.

#### **Laden von Materialien zur manuellen Verdünnung**

- 1. Bestimmen Sie die gewünschte Menge der Probe, die verdünnt werden soll, und transferieren Sie sie vorsichtig in einen Probenbecher. Messen Sie dann dieselbe Menge an Verdünnungsmittel (0,9%ige Kochsalzlösung) ab und geben Sie es zu Probe.
- 2. Mischen Sie die Probe und das Verdünnungsmittel gründlich und stellen Sie sicher, dass sich keine Bläschen in der Probenmischung befinden.
- 3. Starten Sie den Durchlauf auf der IDEXX VetLab\* Station.
- 4. Laden Sie Pipettenspitzen.
- 5. Laden Sie die in Schritt 1 und 2 hergestellte verdünnte Probe.
- 6. Laden Sie die Testplättchen.

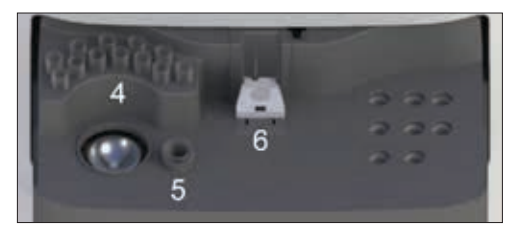

**Hinweis:** Laden Sie nur das/die Testplättchen, die eine Verdünnung erfordern. Keinen gesamten CLIP laden.

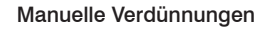

Die Mengenangaben dienen nur als Beispiel. Füllen Sie den Probenbecher mit bis zu 300 µl der Probenmischung. Anteil Probe + Anteil Verdünnung = Gesamtanteile (Verdünnungsfaktor)

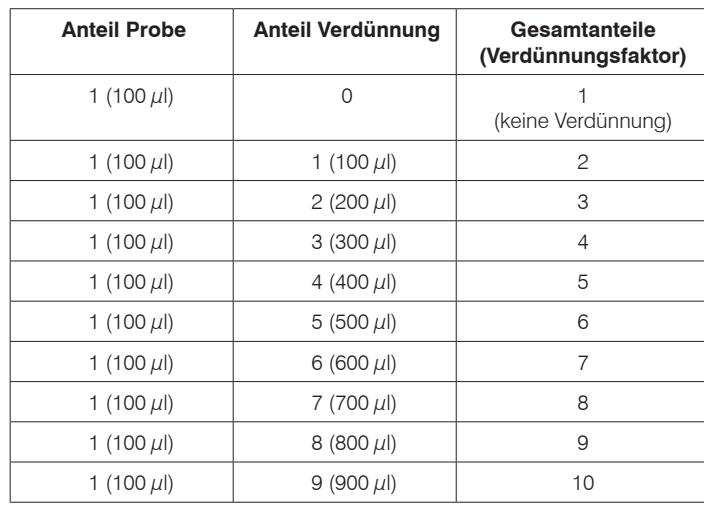

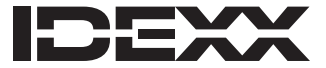

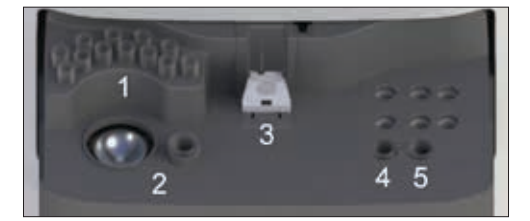